## Anleitung für Broadcom-WLAN-Patch unter Sonoma

Beitrag von Arkturus vom 16. Oktober 2023, 09:14

[RTK5](https://www.hackintosh-forum.de/user/50242-rtk59/)9 Danke für die Rückmeldung. Blicke mal zweil Threads szouhrnüugok21 Alles l Im Umgang mit der EFI boin ich schon etwas gefestigt, kann aber deine entnehmen, wie die da komplett ohne Pachtes FV aktivierst. OCLP is Freund von FV.

Zwar lässt sich FV zwar ohne Patch aktivieren, dann aber ohne Patch vom OCLP gesetzt werden und dann kann FV dank Kernelpatch aktiviert werden. du einen anderen Weg gefunden hast.

EDIT: Dieser ähnliche Patch war in meiner EFI auf dem T430 bereits vorhar selbigen Zweeck rup21 Stammt noch grivoen allerdings aus einer Zeit, als m Wirelles im OCLP noch keine Option war.

## Code

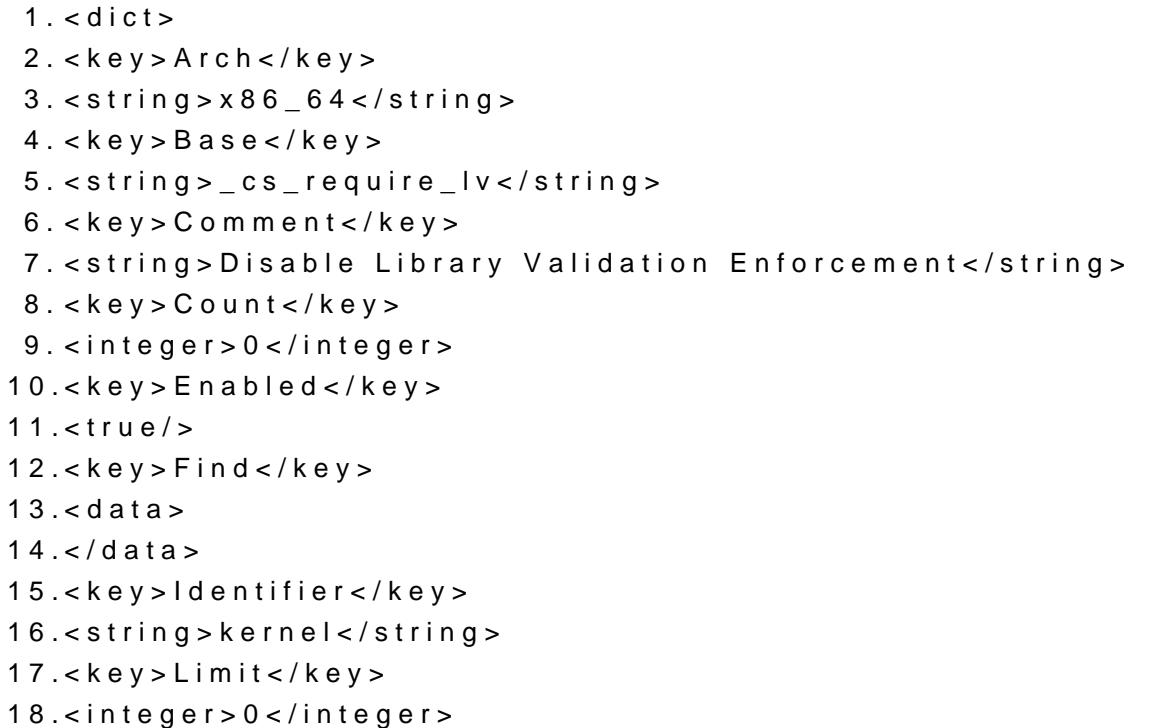

```
19.<key>Mask</key>
20.4data>
21. < /data>22.<key>MaxKernel</key>
23.<string></string>
24.<key>MinKernel</key>
25.<string>20.0.0</string>
26.<key>Replace</key>
27.528.uAAAAADD
29. < /data30.<key>ReplaceMask</key>
31. <data>
32. < /data>
33.<key>Skip</key>
34.<integer>0</integer>
35. < /dict>
```
Alles anzeigen